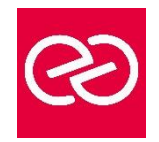

# **TerraForm**

*Mise à jour : Fév. 2024*

**Durée :** 2 jours - 14 heures

### **OBJECTIFS PÉDAGOGIQUES**

- Grace à cette formation vous pourrez
- Exploiter les principes de bases de Terraform
- Optimiser les architectures
- Utiliser Terraform pour déployer sur Aws

#### **PRÉREQUIS**

- Il est nécessaire de
- Connaitre Shell, linux, et les lignes de commandes
- Avoir des connaissances de base sur aws

#### **PARTICIPANTS**

• Architectes techniques, Tech Lead, Développeurs.

#### **MOYENS PÉDAGOGIQUES**

- Réflexion de groupe et apports théoriques du formateur
- Travail d'échange avec les participants sous forme de réunion-discussion
- Utilisation de cas concrets issus de l'expérience professionnelle
- Validation des acquis par des questionnaires, des tests d'évaluation, des mises en situation et des jeux pédagogiques
- Remise d'un support de cours

# **MODALITÉS D'ÉVALUATION**

- Feuille de présence signée en demi-journée
- Evaluation des acquis tout au long de la formation
- Questionnaire de satisfaction
- Attestation de stage à chaque apprenant
- Positionnement préalable oral ou écrit
- Evaluation formative tout au long de la formation
- Evaluation sommative faite par le formateur ou à l'aide des certifications disponibles

#### **MOYENS TECHNIQUES EN PRÉSENTIEL**

• Accueil des stagiaires dans une salle dédiée à la formation, équipée d'ordinateurs, d'un vidéo projecteur d'un tableau blanc et de paperboard

#### **MOYENS TECHNIQUES DES CLASSES À DISTANCE**

- A l'aide d'un logiciel comme Teams, Zoom etc... un micro et éventuellement une caméra pour l'apprenant,
- suivez une formation en temps réel et entièrement à distance. Lors de la classe en ligne, les apprenants interagissent et communiquent entre eux et avec le formateur
- Les formations en distanciel sont organisées en Inter-Entreprises comme en Intra-Entreprise
- L'accès à l'environnement d'apprentissage (support de cours, labs) ainsi qu'aux preuves de suivi et d'assiduité (émargement, évaluation) est assuré
- Les participants reçoivent une invitation avec un lien de connexion
- Pour toute question avant et pendant le parcours, une assistance technique et pédagogique est à disposition auprès de notre équipe par téléphone au 03 25 80 08 64 ou par mail à secretariat@feep-entreprises.fr

#### **ORGANISATION**

• Les cours ont lieu de 9h à 12h30 et de 13h30 à 17h

#### **PROFIL FORMATEUR**

- Nos formateurs sont des experts dans leurs domaines d'intervention
- Leur expérience de terrain et leurs qualités pédagogiques constituent un gage de qualité

#### **ACCESSIBILITÉ**

Les personnes atteintes de handicap souhaitant suivre cette formation sont invitées à nous contacter directement, afin d'étudier ensemble les possibilités de suivre la formation. Notre organisme peut vous offrir des possibilités d'adaptation et/ou de compensations spécifiques si elles sont nécessaires à l'amélioration de vos apprentissages

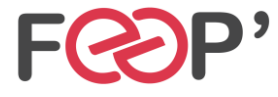

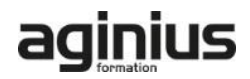

# **Programme de formation**

# **INTRODUCTION À TERRAFORM ET IAC**

- Qu'est-ce que Terraform ?
- Quel est le potentiel de Terraform ?
- Pourquoi parle-t-on de l'infrastructure en tant que code ?
- Présentation des fonctionnalités et de l'architecture de Terraform
- Installer Terraform
- Créer un compte AWS "root" et utilisateur
- Configuration de l'AWS CLI

#### **BASES DE TERRAFORM**

- Créer un premier fichier Terraform
- Utilisation d'un fournisseur local, par exemple Docker
- Qu'est-ce qu'un fichier d'état et son importance
- Différentes façons de donner accès à "tf"
- Terraform Variables et ses utilisations
- Variables d'entrée Terraform
- Variables de sortie Terraform

### **COMPOSANTS AWS DE BASE AVEC TERRAFORM**

- Introduction
- Créer un "bucket" S3 et télécharger des fichiers
- Créer une nouvelle instance EC2

#### **CONCEPTS AVANCÉS DE TERRAFORM**

- Modules Terraform & pourquoi en avons-nous besoin ?
- Premier module Terraform
- Fournir des entrées au module
- Réutilisation du module avec différentes entrées
- Problème d'environnements multiples
- Espaces de travail Terraform
- Variables locales spécifiques à l'environnement
- "Vars" partagés pour différents environnements

# **CONCLUSION**

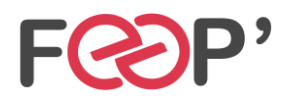

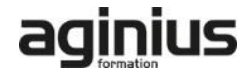